Wytyczne do opracowania projektu z przedmiotu *Numeryczna mechanika płynów*

rok akademicki 2022/2023

# **Symulacje numeryczne odpylacza cyklonowego**

Opracowała dr inż. Anna Story Anna.Story@zut.edu.pl

#### I. Temat projektu:

Zastosowanie numerycznej mechaniki płynów (CFD) do analizy procesu oczyszczania powietrza w odpylaczu cyklonowym

### II. Cel projektu:

Celem projektu jest przeprowadzenie symulacji numerycznych przepływu mieszaniny gaz – ciało stałe przez odpylacz cyklonowy, którego schematyczna geometria została pokazana na rysunku 1.

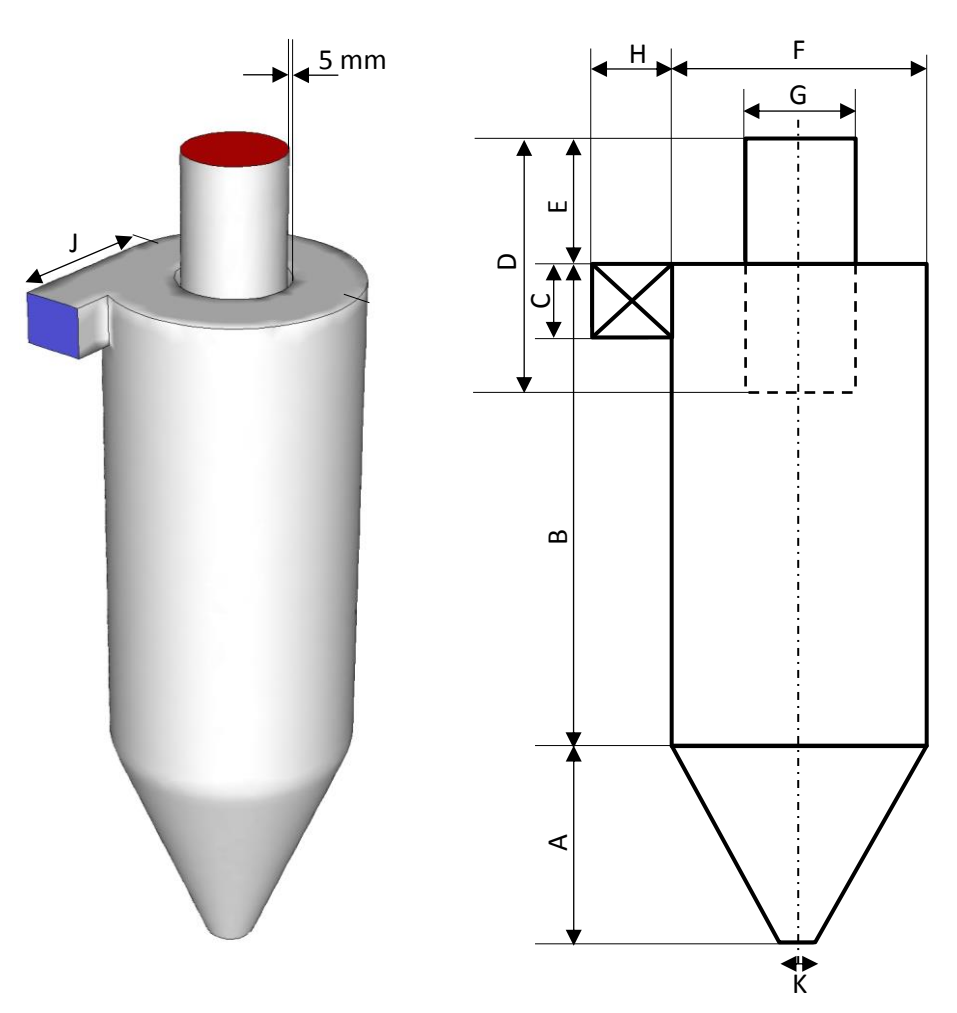

Rysunek 1. Schemat odpylacza cyklonowego

W analizowanym zagadnieniu przepływowym fazę ciągłą będzie stanowiło powietrze. Fazą rozproszoną (zanieczyszczeniem) będą natomiast cząstki antracytu o ściśle określonej średnicy. Dokładne parametry geometryczne cyklonu, wymagania dotyczące siatki numerycznej, właściwości materiałów oraz parametry procesowe niezbędne do przeprowadzenia symulacji numerycznych są indywidualne (każdy student otrzymuje własny zestaw danych) i zostały zestawione w Tabeli 1.

III. Prace w ramach projektu:

W ramach projektu studenci zobowiązani są:

- *a)* narysować geometrię układu (domeny obliczeniowej) o zadanych w treści projektu wymiarach (*program Ansys DesignModeler*),
- *b)* wygenerować siatkę numeryczną o zadanych parametrach oraz zweryfikować jej jakość (*program Ansys Meshing*),
- *c)* zdefiniować ustawienia solvera oraz przeprowadzić symulacje numeryczne (*program Ansys Fluent*),
- *d)* odczytać i przedstawić w formie graficznej wyniki symulacji numerycznych (*program Ansys Fluent*), przeanalizować je i zakończyć wnioskami,
- *e)* opracować pisemną wersję projektu, w której zawarty będzie wstęp teoretyczny, a także opisane będą poszczególne etapy jego realizacji zgodne z powyższymi punktami *a)* – *d)*,
- *f)* przechowywać pliki zawierające analizowane zagadnienie aż do momentu uzyskania oceny – pliki także będą weryfikowane.
- IV. Układ projektu:

Projekt ma być redagowany zgodnie z wymaganiami redakcyjnymi (typ i wielkość czcionek, marginesy, itp.) stawianymi pracom dyplomowym na WTiICh ZUT w Szczecinie (wtiich.zut.edu.pl/strona-studenta/dyplomowanie/prace-dyplomowe.html). Projekt ma składać się z następujących części:

### STRONA TYTUŁOWA

### STRESZCZENIE PRACY I SŁOWA KLUCZOWE

### SPIS TREŚCI

- 1. Wstęp i cel projektu
- 2. Część literaturowa
	- 2.1. Podstawy numerycznej mechaniki płynów
	- 2.2. Odpylanie gazów
	- 2.3. Odpylacze odśrodkowe konstrukcje, mechanizm i sprawność opylania
- 3. Część projektowa
	- 3.1. Założenia projektowe
	- 3.2. Geometria domeny obliczeniowej
	- 3.3. Siatka numeryczna
	- 3.4. Metodyka symulacji numerycznych
	- 3.5. Przedstawienie i analiza wyników
- 4. Podsumowanie i wnioski
- 5. Spis literatury
- V. Jakie informacje zawrzeć w poszczególnych rozdziałach projektu:
	- 2. Część literaturowa
		- 2.1. **Podstawy numerycznej mechaniki płynów** *należy opisać podstawowe informacje dotyczące techniki CFD, etapową strukturę analizy, podać podstawowe równania, wymienić wady i zalety, itp.*
		- 2.2. **Odpylanie gazów** *należy podać podstawowe definicje (np. pył, odpylanie), poruszyć problem odpylania gazów, wskazać różne metody odpylania gazów.*
		- 2.3. **Odpylacze odśrodkowe – konstrukcje, mechanizm i sprawność opylania** *należy skupić się na opisie odpylaczy odśrodkowych (cyklonów), które są tematem projektu. W szczególności należy uwzględnić konstrukcje cyklonów (ich budowę), mechanizm odpylania (ruch gazu i ruch ziaren), czynniki wpływające na sprawność odpylania.*

**Uwaga!** Powyższe trzy rozdziały są propozycją możliwą do zrealizowania, tzn. można je zastąpić innymi rozdziałami – ważne, aby w części literaturowej znalazły się informacje dotyczące dwóch zagadnień: CFD oraz odpylania w cyklonach. **W części literaturowej muszą znajdować się odnośniki do cytowanej literatury!**

- 3. Część projektowa
	- 3.1. **Założenia projektowe** *parametry geometryczne cyklonu, wymagania dotyczące siatki numerycznej, właściwości materiałów oraz parametry procesowe niezbędne do przeprowadzenia symulacji numerycznych, Tabela 1*
	- 3.2. **Geometria domeny obliczeniowej** *podać, w jakim programie narysowano geometrię cyklonu oraz jego końcowy wygląd (rysunek, 2-3 rzuty).*
	- 3.3. **Siatka numeryczna** *podać, w jakim programie wygenerowano siatkę, rodzaj siatki, kształt i liczbę elementów siatki, przeprowadzić analizę jakości siatki (histogram, wartości liczbowe), przedstawić końcowy wygląd siatki (rysunek).*
	- 3.4. **Metodyka symulacji numerycznych** *należy szczegółowo opisać kolejne kroki prowadzenia symulacji numerycznych od momentu wczytania siatki numerycznej do programu Fluent, aż do zakończenia procesu iteracji. Między innymi będzie to sprawdzenie raportów dot. jakości siatki, definiowanie modeli, definiowanie materiałów z uwzględnieniem właściwości fizykochemicznych, wybór typów warunków brzegowych dla stref i powierzchni z uwzględnieniem zadawanych wartości parametrów procesowych, określenie kryteriów zbieżności, inicjalizacja procesu oraz uruchomienie obliczeń. Należy podać ilość przeprowadzonych iteracji oraz pokazać rysunek z przebiegiem residuów.*
	- 3.5. **Przedstawienie i analiza wyników** *wyniki symulacji należy przedstawić w formie graficznej, zgodnie z wymaganiami określonymi w punkcie VII niniejszego opracowania. Bardzo ważnym aspektem jest analiza uzyskanych wyników – nie wystarczy jedynie wkleić i podpisać rysunków, należy je przeanalizować i opisać uzyskane wyniki słownie.*
- 4. **Podsumowanie i wnioski** *podsumować co zrobiono w ramach projektu, co otrzymano w wyniku prac i zakończyć wnioskami. Wnioski mają dotyczyć procesu odpylania:*

*przepływu gazu/ciała stałego przez cyklon, wartości uzyskanych prędkości, ciśnienia (spadku ciśnienia), a nie numerycznej mechaniki płynów.* 

- 5. **Spis literatury** *w spisie musi znaleźć się każdy materiał źródłowy, z którego korzystano podczas opracowywania projektu, w tym: książki, publikacje, instrukcje oprogramowania, strony internetowe, itp. Wykaz cytowanej w pracy literatury może być zestawiony w porządku alfabetycznym (wówczas źródła cytujemy jako: (Nazwisko i in. 2022)) lub w kolejności cytowania w tekście pracy (wówczas źródła cytujemy jako: [1]).*
- VI. Informacje dodatkowe
	- 1. Wszystkie rysunki i tabele mają być ponumerowane według kolejności ich występowania w tekście oraz podpisane.
	- 2. Proszę pamiętać o częstym zapisywaniu postępów prac.
	- 3. Projekt należy wydrukować i złożyć do oceny w formie nieoprawionej całość może być spięta spinaczem, zszywaczem lub włożona w jedną koszulkę/teczkę/skoroszyt. Proszę nie wkładać pojedynczych kartek w pojedyncze koszulki.
- VII. Polecana literatura:
	- [1] Z. Jaworski, Numeryczna mechanika płynów w inżynierii chemicznej i procesowej, EXIT, Warszawa 2005
	- [2] P. Kabsch, Odpylanie i odpylacze, tom 1, WNT, Warszawa 1992
	- [3] J. Warych, Oczyszczanie gazów. Procesy i aparatura, WNT, Warszawa 1998
	- [4] J. Warych, Procesy oczyszczania gazów, Oficyna Wydawnicza PW, Warszawa 1999
	- [5] C.S. Rao, Environmental Pollution Control Engineering, Wiley&Sons, New Delhi 1991
- VIII. Wyniki proszę przedstawić jako:
	- 1. **Mapy (kontury) prędkości średniej (***velocity magnitude***)** w płaszczyźnie przechodzącej przez środek aparatu.
	- 2. **Mapy (kontury) ciśnienia (statycznego lub absolutnego)** w płaszczyźnie przechodzącej przez środek aparatu.
	- 3. **Wartość ciśnienia (analogicznego jak wyżej) na dwóch powierzchniach:** wlocie do cyklonu oraz wylocie znajdującym się na dole aparatu – w celu obliczenia spadku ciśnienia w aparacie. Wskazówki dot. Odczytu: *Results Reports Surface Integrals*, *Report Type* – *Facet Average*, *Field Variable* – *Pressure*… i *Static/Absolute Pressure*, *Surface* – *Wlot*, *Compute* – odczytać wartość dla wlotu, następnie zmienić *Surface* – *wylot-dust*, *Compute* – odczytać wartość dla dolnego wylotu.
	- 4. **Linie prądu (***pathlines***).** Wskazówki dot. ustawień: zaznaczyć *Draw Mesh* i ustawić widoczne krawędzie zewnętrzne cyklonu, *Style* – *line*, *Step Size (m)* – 0,005, *Steps* – 10000, *Path Skip* – 0, *Path Coarsen* – 10, *Color by* – *Velocity…* i *Velocity Magnitude*, *Release from Surfaces* – *wlot*.
	- 5. **Trajektorie cząstek (particle tracks).** Wskazówki dot. ustawień: zaznaczyć *Draw Mesh* i ustawić widoczne krawędzie zewnętrzne cyklonu, *Track Style* – *lines*, *Color by* – *Velocity…* i *Velocity Magnitude*, *Skip* – 0, Coarsen – 10, *Release from Injections* – *injection-0*, *Save/Display.*

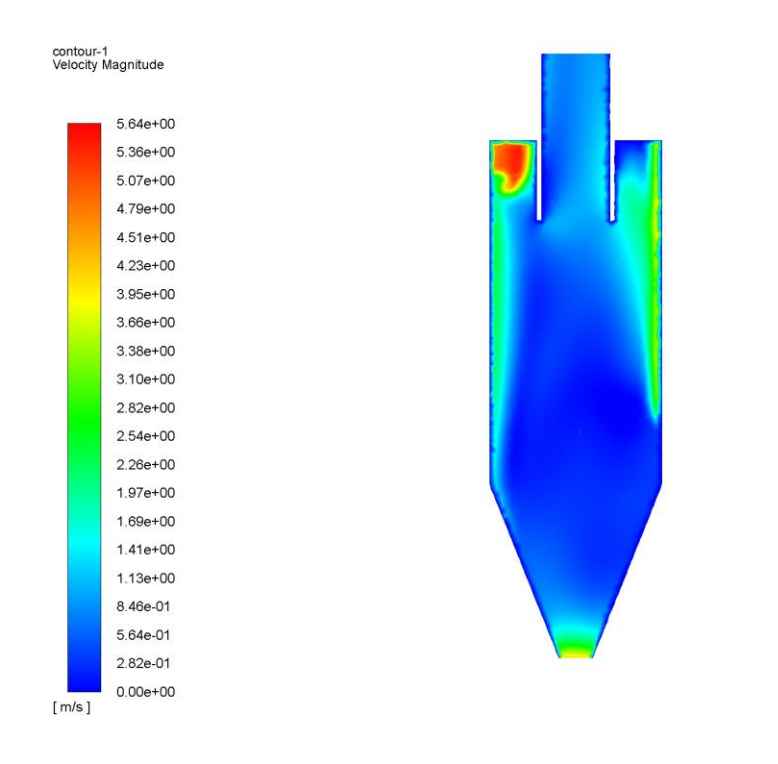

**Rysunek 1.** Mapy prędkości średniej w płaszczyźnie przechodzącej przez środek aparatu

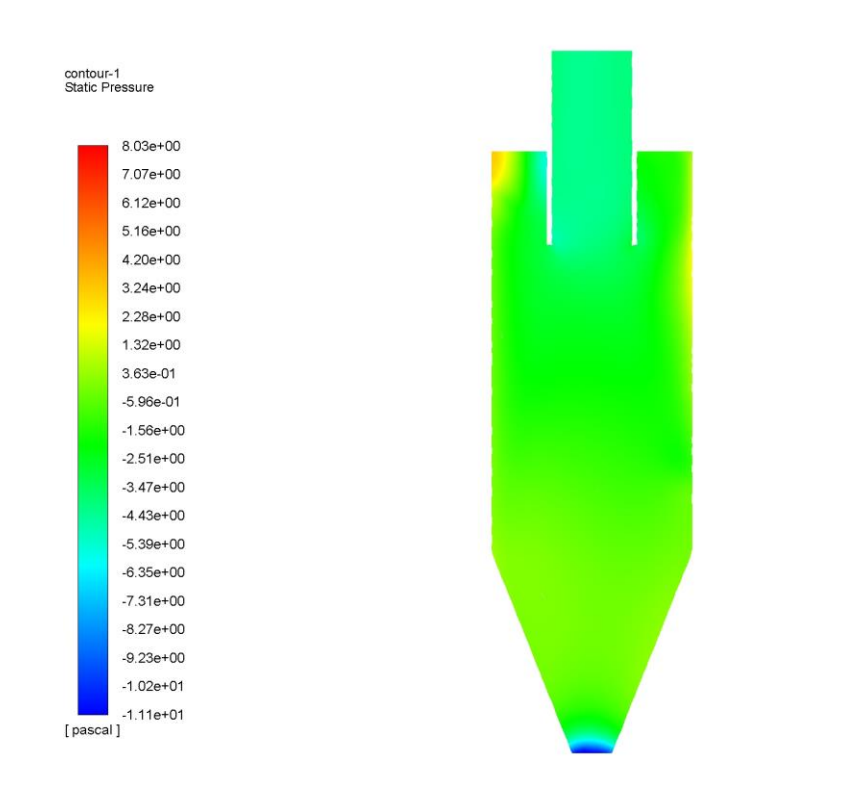

 $\frac{1}{\sqrt{2}}$ 

 $\frac{1}{\sqrt{2}}$ 

**Rysunek 2.** Mapy ciśnienia statycznego w płaszczyźnie przechodzącej przez środek aparatu

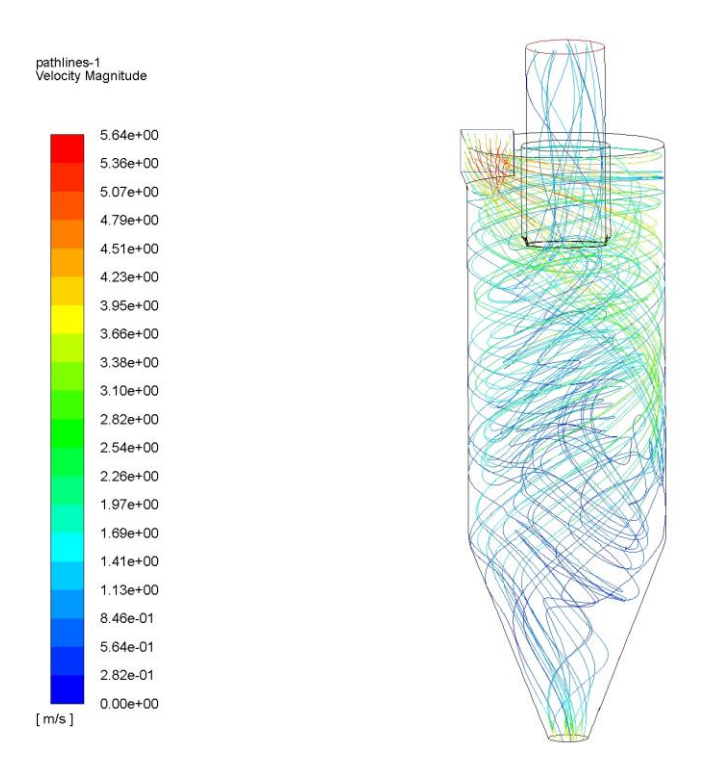

 $\cdot$ i

 $\frac{1}{\sqrt{2}}$ 

**Rysunek 3.** Linie prądu

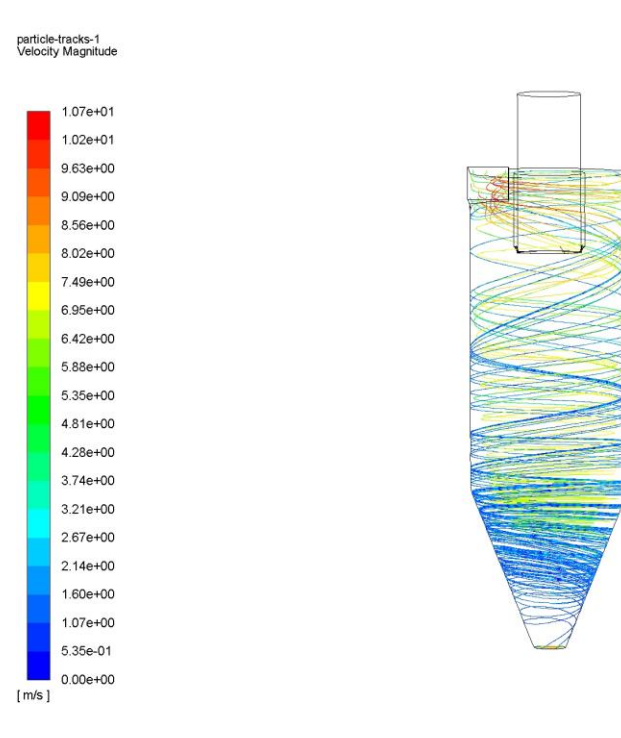

**Rysunek 4.** Trajektorie cząstek

**Tabela 1.** Indywidualne dane projektowe

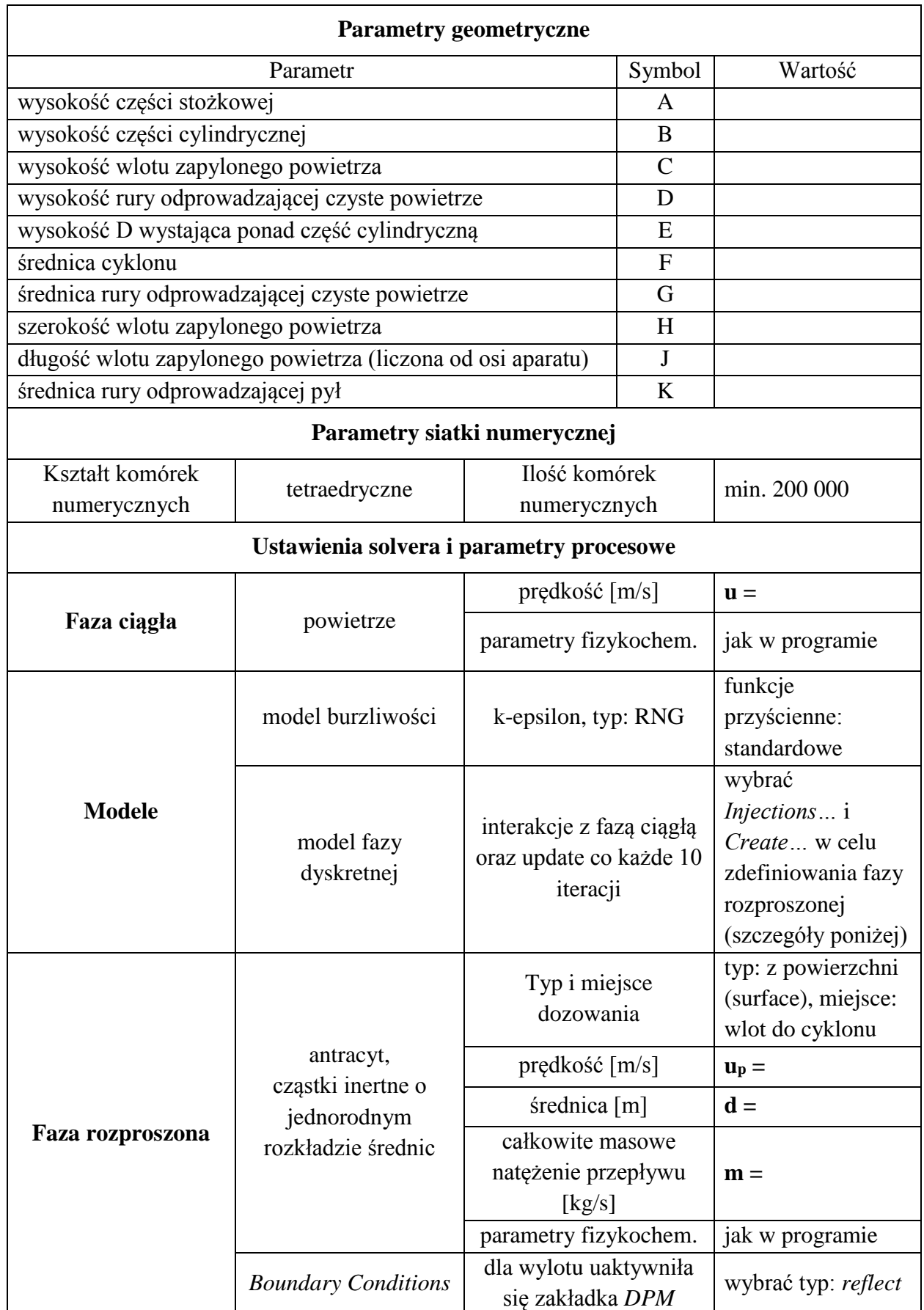

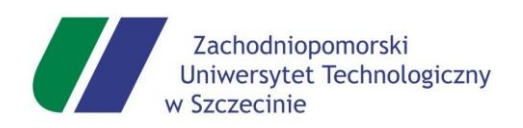

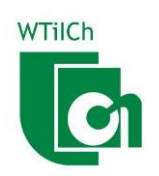

## Imię i Nazwisko

nr albumu: XXXX kierunek studiów: Inżynieria Chemiczna i Procesowa forma studiów: studia stacjonarne

## ZASTOSOWANIE NUMERYCZNEJ MECHANIKI PŁYNÓW (CFD) DO ANALIZY PROCESU OCZYSZCZANIA POWIETRZA W ODPYLACZU CYKLONOWYM

Projekt realizowany w ramach przedmiotu Numeryczna mechanika płynów

pod kierunkiem:

dr inż. Anny Story Katedra Inżynierii Chemicznej i Procesowej

Szczecin, czerwiec 2022